文章编号: 1000-8349(2006)03-0200-10

# LAMOST 网络控制系统结构

# 徐灵哲 1,2, 徐欣圻 1

(1. 中国科学院 国家天文台 南京天文光学技术研究所 南京 210042; 2. 中国科学院 研究生院 北 京 100049)

摘要: LAMOST(大型多天体分光望远镜) 建成后将成为世界上视场最大、光谱观测效率最高的 4m 级口径以上的光学望远镜。它将要同时高效地观测 4000 颗星的光谱, 这对网络控制系统的设计是 巨大的挑战。该文主要从 LAMOST 网络控制系统构建的角度介绍了系统如何在大数据量、多任务 的情况下实现各子系统控制、环境监测、授时和无线远程监控等功能,叙述了在该系统中运用的实 时分布式操作系统、实时数据库、全球定位系统 (GPS) 和全球移动通讯系统 (GSM) 等多项技术。

关 键 词: 天文观测设备与技术; 大型多天体分光望远镜 (LAMOST); 综述; 网络控制系统;

 $QNX; GSM; GPS$ 

中图分类号: P111.2 文献标识码: A

 $\mathbf{1}$ 引 言

大型多天体分光望远镜 (LAMOST) 是国家重大科学工程项目。其预期目标是建立一架世 界上视场最大、光谱观测效率最高的 4m 级口径光学巡天望远镜 <sup>[1]</sup> 。目前该项工程已进入国 家天文台兴隆观测站的现场装调阶段,机架、焦面和主镜桁架等大件已陆续安装到位,预计 2006年年底前完成光机电联调。

这台望远镜主要由改正镜  $M_A$ 、球面主镜  $M_B$  和焦面三大部件组成。 $M_A$  和  $M_B$  相隔 40 m, 而焦面处于  $M_A$  和  $M_B$  连线的中点。这三大部件又各自安装在 10~20 多米高的基墩上。 从控制对象来看, 分布式控制是最合适的。此外, 控制观测过程中海量信息的储存处理及未来 远程控制乃至机器人控制等使用模式的要求使得这架望远镜的网络控制系统的设计成为复杂 的系统工程,而其开发平台则由于各被控子系统不同的实时要求而相应地采用分布式多种异 构操作系统 [3] 。

LAMOST 高层次软件系统的最顶端是观测控制系统 OCS (Observatory Control System), 下辖望远镜控制系统 TCS (Telescope Control System)、仪器控制系统 ICS (Instrument Control System) 和数据处理系统 DHS (Data Handling System) 3 大模块。 TCS 和 ICS 又分别下辖若

收稿日期: 2005-09-22; 修回日期: 2006-01-29 基金项目: 国家大科学工程项目

干个子系统控制各种不同机电实体, 其中 TCS 包括 8 个子系统, 与光机协调完成对目标天体 的观测任务 [2,3]。 LAMOST 高层次软件系统的框图见图 1.

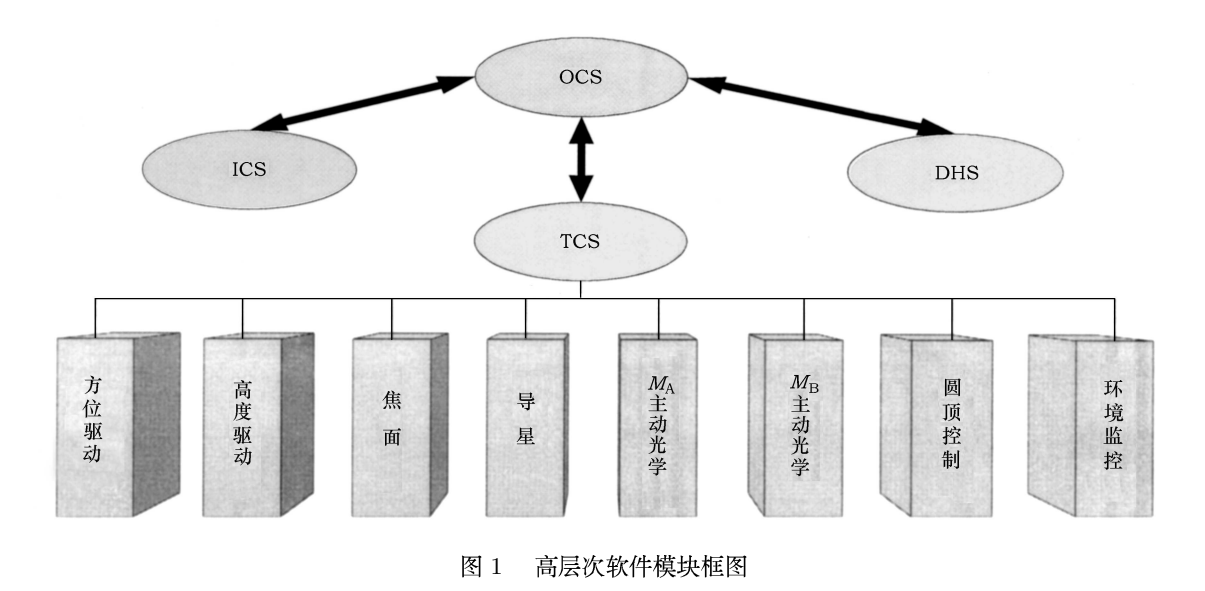

 $\overline{2}$ 总控系统的功能

图 2 是 LAMOST 望远镜网络控制系统功能方块图, 它大致显示了各功能模块之间的层 次关系。

望远镜控制系统 TCS 包括 7 个大的功能模块: (1) OCS 命令处理模块, (2) 子系统分调 和工程维护模块, (3) 数据库管理模块, (4) 环境变量监控模块, (5) GPS 授时模块, (6) 无 线远程监控模块(7) 联机帮助模块。其中子系统分调和工程维护模块具有如下功能: 在线屏 蔽 (含义是阻断子系统与上层 TCS 的信息交流, 以便将子系统孤立起来易于诊断)、现场联 机 (由于望远镜控制室和圆顶观测室现场相隔至少 10 多米, 在某些情况下维修必须在观测室 现场进行, 此时维修人员可以用手提电脑在现场利用该功能接入子系统进行调试)、分调诊断 (专门的分调和测试程序,包括功能测试、特征码测试、数据库历史状态变量查询和故障率测 试等)。

TCS 服务器上运行的控制台程序是整个控制系统的核心, 其主要功能是接收上层 OCS 系 统的命令并将命令分解成子命令后发送到属下的各相关的子系统去执行,各相关子系统执行 过程中或执行后的实时状态将返回到控制台。然后, 控制台程序对这些子系统返回的状态信 息实时地进行归类、组合和筛选等处理。处理后得到的这些状态信息原则上都要送到实时数 据库归档, 其中一部分将同时返回给 OCS, 供 OCS 决策调度用。控制台屏幕界面同时还设 置了子系统界面切换窗口,用鼠标点击便可转换到各子系统的控制界面上进行监控。

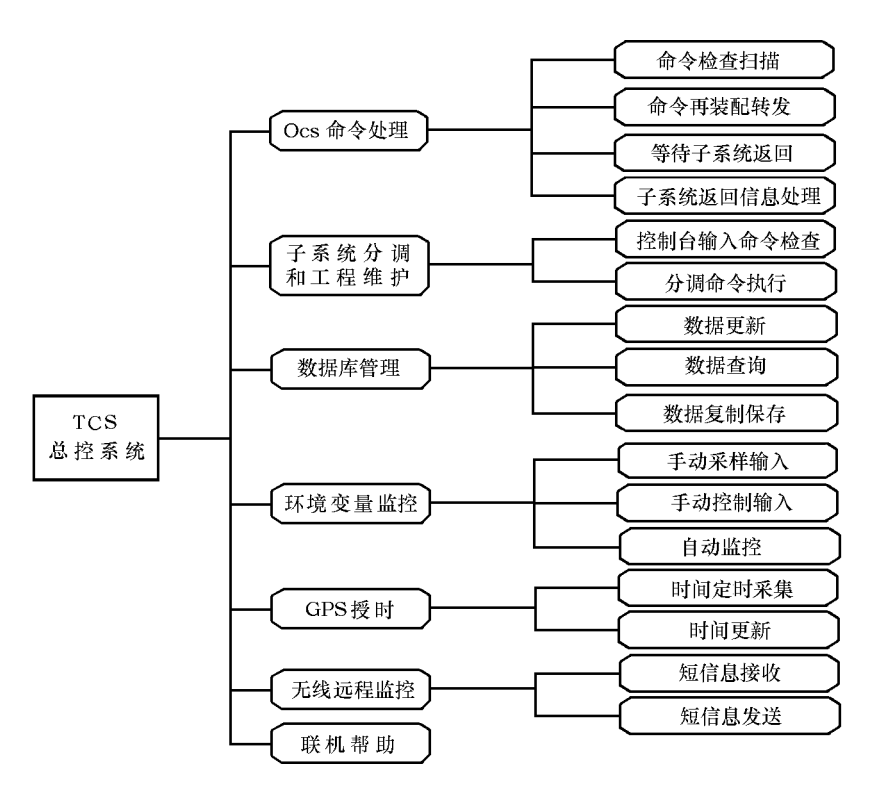

### 图 2 网络控制系统功能图

### 3 网络控制的操作系统平台

纵览当前国际上先进的大型天文望远镜 (例如 VLT 和 Gemini) 不难发现,为方便调试和 获取高质量的天文目标数据, 协调各系统的正常运行, 这些大天文望远镜的控制都建立在网络 实时分布式操作系统的环境下 [5]。在 LAMOST 网络控制系统设计过程中, 经过性价比调研, 我们采用国际上享有盛名的 QNX 分布式实时操作系统作为总控平台。 QNX 是加拿大 QSSL 公司开发的产品, 是微内核结构的先驱者, 其主要特点有:

- 多任务多用户的操作系统  $^{[6]}$  .
- 分布式操作系统。 从用户角度看, QNX 局域网就像一台集中式的多用户计算机,在 QNX 局域网上的每个用户都可以透明地使用在该网络上有权使用的任何资源。它也可以通过 TCP/IP 等网络协议与其它操作系统进行通信 [6]。
- 实时操作系统。它提供用户可控制的、优先级驱动的、急者优先抢占的调度方法。它自 身开销小、上下文切换快, 在同样的硬件条件下给实时应用留下了更大的余地, 在实时 控制、通信、多媒体信息处理等对时间敏感的应用领域大有用武之地 [5]。
- 可嵌入的操作系统。它由微内核和一组共操作的进程构成, 具有高度的可伸缩性, 可以 灵活地剪裁 [5]。

• 符合 POSIX 基本标准和实时标准的操作系统。应用程序能在不同系统之间比较方便地 移植 $[6]$ 。

天文望远镜调试的实践证明, 当指向精度达到角秒级、跟踪精度优于1″时, 机械和光学 系统的系统误差的读取以及校正往往要借助于对不同天区不同星组的实测并对照码盘读数来 解决。这类校正往往采用在线实时进行。如此频繁的记录和数据在线处理,采用实时分布式数 据库是最合适的。LAMOST 望远镜既采用了薄镜面主动光学技术, 又采用了拼镜面主动光学 技术。在这里,成千个力促动器和位移促动器读数的实时监测和在线分析对于提高校正精度 是绝对必要的。此外,大量的实时环境参数也必须存放起来以便进行观测性能对照分析和工 程维护。采用实时分布式数据库对此也同样是合适的选择<sup>[7]</sup>。我们选用了适合于在 QNX 系 统上开发和应用的 Empress 嵌入式实时分布式数据库。它具有如下特点:

- 基于知识和规则的关系型的稳定可靠的数据库系统。具有免维护、适应性强、模块化、 全分布、多平台、易裁剪、可扩展和开放性强的优点 [8]。
- 能够基于操作系统的文件系统建立数据库。可以接受操作系统所允许的各种数据类型 [8]。
- 多层的 API 接口。既可保证底层的实时性的开发需要, 又提供了方便的 ODBC、 JDBC 等上层开发接口, 使其兼具了实时性和易用性 [8] 。
- 全分布数据库模式。可以将数据存储在不同的地点, 实现动态资源分配、动态数据更新, 其主从数据库可以随时同步备份 [8]。

除了上述优点, Empress 实时数据库还具有占用内存小和稳定性强的特点。数据库引擎 只占用不到 800K 的内存空间, 可以方便地嵌入到应用程序中。数据库的运行可以完全置于程 序控制之下, 使基于 Empress 实时数据库的应用系统稳定、可靠、免维护。

 $\overline{4}$ 网络控制系统结构设计

在选取了操作系统和数据库以后, 网络控制系统的结构设计就是至关重要的。LAMOST 网络控制系统的结构设计如图 3 所示, 其主要特点分述如下:

- 操作系统安装方面: 总控主程序运行在 TCS 服务器上, 负责和 OCS 服务器进行通信并 控制属下的各个子系统。除 OCS 服务器以外的所有其它服务器和 TCS 属下的各子系统 微机都安装有 QNX 实时操作系统。所有这些节点之间的通信采用 QNX 系统提供的专 用的 Fleet 协议, 形成了一个 QNX 本地网, 较好地满足了这一层次上实时信息通信的需 要。 OCS 服务器主要用于管理, 处理的信息实时性要求不是很强, 为此采用非实时的 LINUX 操作系统平台。同时, LINUX 操作系统具有较丰富的天文数据处理方面的软件 包,便于天文应用。
- 子系统主控微机和服务器: 原则上,TCS 属下 8 个子系统中的每一个都应该有各自的主 控微机。为简洁起见, 图 3 只画出了其中的一部分。实际上在调试阶段, 充分利用 QNX 的实时分布式网络功能, 多台子系统微机可以合为一台(只要微机资源及信息传输速率 不构成瓶颈), 而各子系统主控界面可以分窗口显示在同一台微机上 [3]。图 3 中 Web 服务器、授时服务器、远程控制服务器3台微机为系统提供辅助服务。Web 服务器安装有

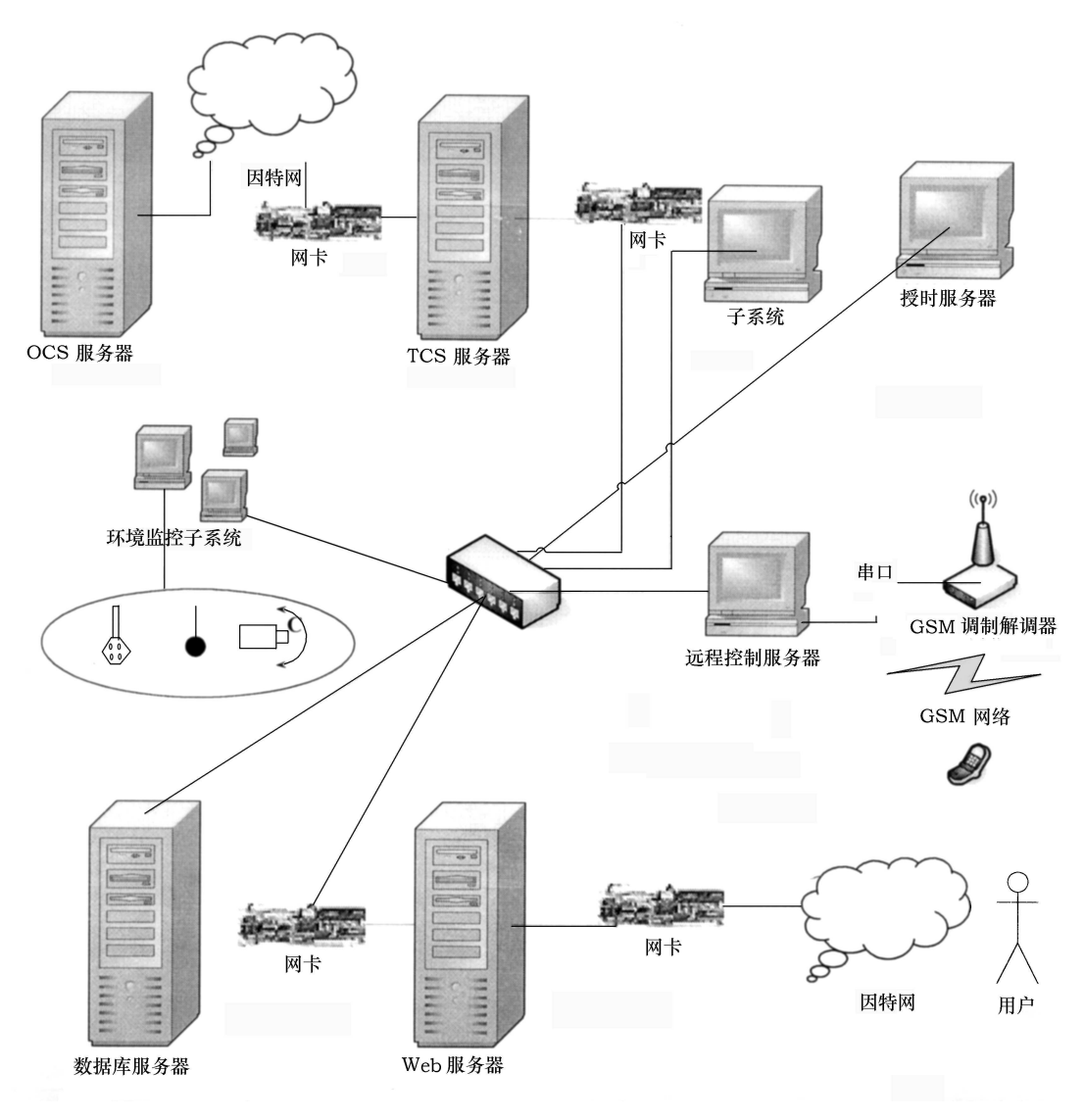

图 3 网络控制系统硬件开发平台

QNX 系统和 Web 服务程序, 是基于 Internet 的望远镜远程监控服务器。授时服务器为 整个 TCS 系统提供时标服务, 例如伺服反馈中的采样频率和状态信息的时间戳等。远 程控制服务器利用全球移动通讯系统 (Global System for Mobile communication, GSM) 网络,为系统提供基于短信平台的无线远程监控服务。环境监控系统则负责实时安警视 频监控及环境气象信息的监控。

• 双网卡结构: TCS 服务器上装有双网卡。一块网卡负责和上层 OCS 服务器进行通信, 而另一块网卡则联入 TCS 内网, 控制各子系统和提供各种服务。双网卡方式从物理上保 证了 OCS 只能和 TCS 服务器进行通讯, 提高了系统的传输效率和安全。同样在 Web 服 务器上, 也配置了双网卡, 一块网卡联入 TCS 内网, 而另一块网卡联入 Internet. 所有

对 Internet 的访问, 只能通过这台微机进行, 有利于系统的安全控制和网络通信效率的 提高。远程授权用户可以通过 Web 方式对 TCS 系统进行访问。

- 数据库的分布式配置: 为了减少网络间的数据流量, 数据库配置采用分布式设计方案。例 如,由于机架指向跟踪表、主动光学控制表和环境参数表涉及到存储大量的实时观测数 据, 分别把这三个表建立在与其相应子系统的节点上, 可以减少大量的网络通讯流量。 对联机帮助表采用复制的方法在每个节点上复制一份,这样使用者在调用帮助时,可只 使用本机的资源。对于其它表因为数据量小, 修改不频繁, 而且主要在维护时使用, 则可 放置在数据库服务器上。这样, 数据库的底层设计就完成了。采用一定的配置, Empress 能够自动完成数据库的同步、复制和维护。
- 环境监控子系统的设计  $\overline{5}$

图 3 中的环境监控子系统的功能是利用电子监测控制装置对圆顶内外的温度、湿度、风 力、风速、气压、消防安全和门禁状态等各种环境参数进行实时采集、诊断和处理。在数据库支 持下, 利用网络通讯技术及智能技术实时地把环境参数通过数据采集模块输入主控计算机, 纳入监控范围, 集中统一处理。当有异常情况发生时, 系统发出警报并在监控屏幕上相应的图 形位置有报警信息闪烁,甚至提供处理方案,帮助值守人员及时发现和处理故障 <sup>[9]</sup> 。环境监 控子系统的结构如图 4 所示:

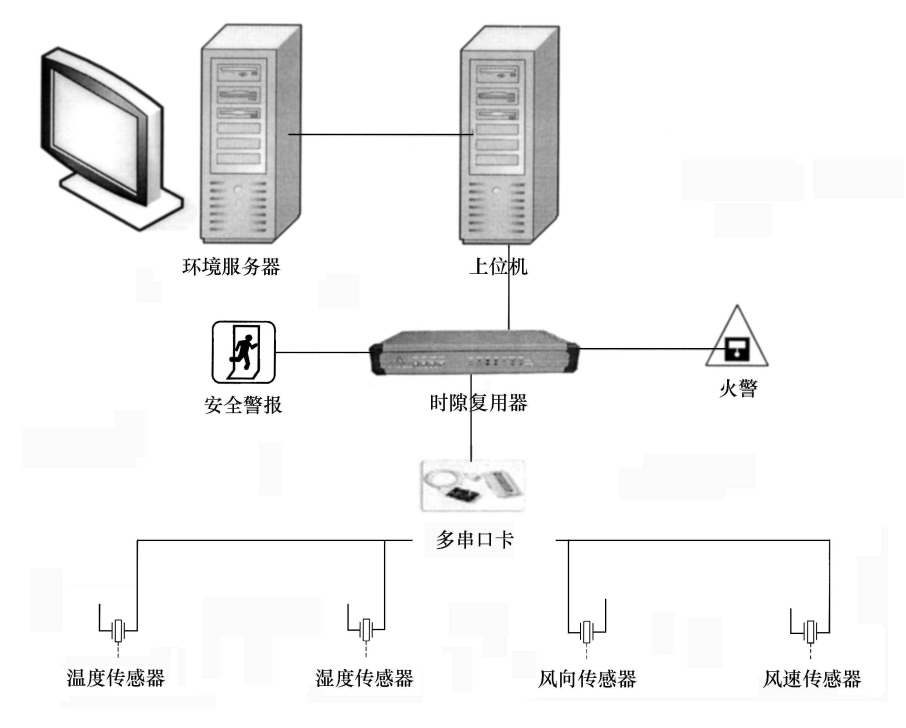

图 4 环境监控子系统结构图

图 4 中时隙复用器通过以太网接口或者 RS232/RS485 接口连接各采集模块, 将现场监控 单元的原始数据发送给上位机进行处理,上位机将处理后的数据发送给环境服务器。同时接 收环境服务器的控制命令对现场监控单元设备进行控制。环境服务器是整个监控系统的操作 平台,主要负责收集、分析、统计和查询各个模块的实时数据、报警信息及历史数据。授权用 户也可以通过 Web 方式来控制环境监控服务器实现远程监控, 从而实现远程监守的功能。

# 6 GPS 授时子系统

在望远镜的跟踪控制中,需要以一定频率实时地计算望远镜主轴的方位和高度,将所得 的实际值与被观测天体方位和高度的理论值进行比较,从而确定控制策略。由于被观测天体 的视运动通常是与时间相关的变速运动, 显然计算中数据对应的时刻精度至关重要; 同时, 在导星过程和其它控制过程的同步机制上, 也需要准确的时间参数。目前, 在当代光学天文望 远镜上通常是采用接收全球定位系统 (global position system, GPS) 时间信息校准本地钟来 解决精确定时问题。 LAMOST 望远镜上的 GPS 授时子系统结构如图 5 所示。

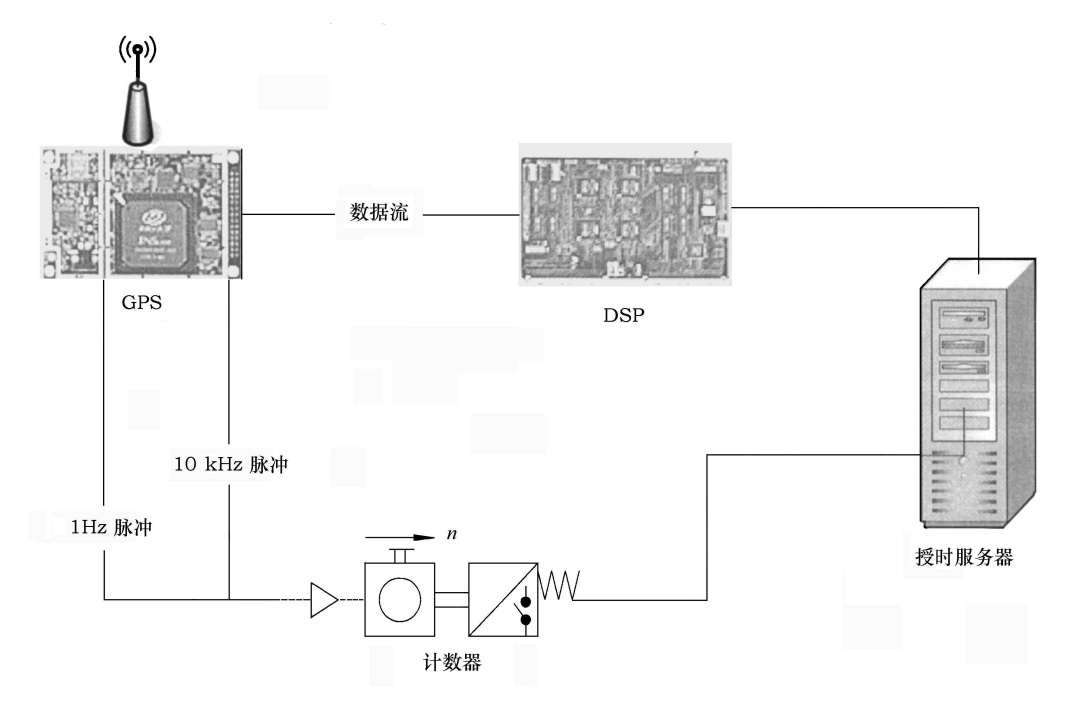

图 5 GPS 授时子系统结构图

本文介绍的授时系统是利用商用的 GPS 接收器经过二次开发而成的。接收器随时监测 GPS 卫星发射的信号, 产生头标志为 1000 的包括校验位在内的 55 个字节的数据流。数据流 每秒传送一次。数据流包含三种信息, 由 DSP 处理校验信息, 1 Hz 和 10 kHz 的两路信号经 计数处理产生精度为 0.1 毫秒时标脉冲。授时服务器不断地利用上述信号校正系统的时间并将 校正后的时间基准信息发布到整个网络控制系统 [10]。

#### 无线远程监控子系统  $\overline{7}$

随着移动通信从第二代向第三代的迅速过渡, 以全球移动通讯系统 (Global System for Mobile communication, GSM) 网为平台的短消息业务因其低廉的价格得到广大用户的青睐。 将计算机通信和短消息业务相结合, 利用 GSM 公用网进行远端监控和操作已成为数据通信业 务的一个新热点。

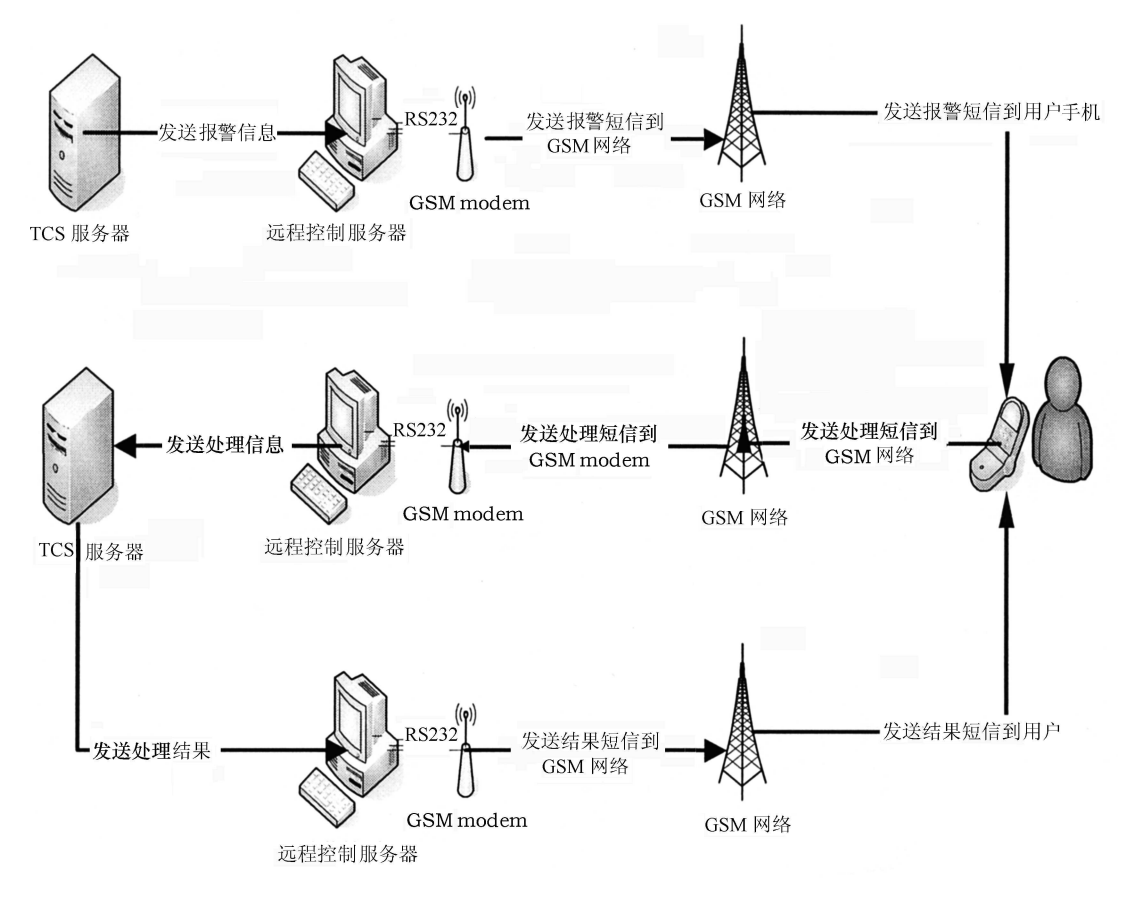

图 6 无线远程监控子系统流程示意图

我们利用 RS232 口把 GSM 调制解调器和 QNX 主机相连, 实现了总控系统的短信报警和 远程短信控制功能。只要使用者拥有一部能发短信的手机就可以控制网络控制系统,为系统 的远程控制提供了另外一种手段。其控制流程示意图如图 6 所示。 TCS 服务器收到报警信息 后把信息发送给远程控制服务器。远程控制服务器通过 GSM modem 把报警短信发给用户。 用户收到报警短信后,发送处理短信到远程服务器。远程服务器再发送处理信息到 TCS 服务 器。 TCS 服务器处理完毕后,按照相同方式再把结果通过短信发送给用户。远程控制服务器 作为总控系统中 QNX 的一个节点, 把 QNX 通过 RS232 接口和 GSM 调制解调器相连, 可以

充分利用 QNX 系统的实时特性, 对集中在同一时间段内的大批量的信息进行处理, 保证信息 处理的及时性。

#### 8 结束语

现代大型光学天文望远镜的光机电部件的集成是一个复杂的过程。望远镜内部各部件之间 信息的交互、望远镜与外部信息世界的交互、乃至信息的加工处理、最后得到高效科学产出等 一系列过程都需要依靠当代网络技术所提供的各种技术手段、也需要借助现代电子技术、现代 自动化技术和现代计算机技术提供的平台不断发展和完善天文望远镜的控制系统。LAMOST 控制系统研制组采取了与国际接轨的策略, 结合 LAMOST 望远镜的具体要求, 经过几年的不 懈努力, 从总体方案、概念设计、模拟仿真、开发和技术储备已经走过了一段艰苦的历程。望 远镜的网络控制研制及实时数据库开发方面取得了明显的成效,软硬件集成初具规模。但是 由于望远镜的光机电最终联调和试观测尚未进行,在实际使用过程中网络系统的信息传输效 率等问题仍然有待进一步的探索。经验和教训都是可贵的,我们将坚持不懈地努力改进和完 善 LAMOST 的网络控制系统, 同时密切注视 IT 行业的新发展, 以及时更新实现网络控制的 手段。

## 参考文献:

- $\lceil 1 \rceil$ 苏洪钧,崔向群. 见: 崔向群编. 97 天文望远镜及仪器新技术学术交流会论文集, 庐山: 中国天文学会天文仪器与 技术专业委员会, 1997: 79
- $[2]$ 徐欣圻. 天体物理学报, 2000, 20(增刊): 44
- 徐灵哲, 徐欣圻. 天文学进展, 2005, 23(3): 287  $\left\lceil 3 \right\rceil$
- Xu X Q, Zhou J, Xu L Z. In: Andersen T ed. Integrated Modeling of Telescopes, Lund: SPIE, 2002: 148  $\lceil 4 \rceil$
- Kolnick F. QNX 4 Real-time Operating System, Canada: Basis Computer Systems, 1998: 27  $\lceil 5 \rceil$
- 侯业勤, 张菁. 分布式嵌入式实时操作系统 QNX, 北京: 宇航出版社, 1999: 26~31  $\lceil 6 \rceil$
- 徐灵哲, 徐欣圻. 计算机工程, 2004,18: 30  $[7]$
- EMPRESS 数据库简介 http://www.webon.com.cn/cn/empress.htm  $[8]$
- $\left[9\right]$ 伍杰. 铁道通信信号, 2004, 40: 7
- [10] 金刚平, 徐欣圻. 安徽大学学报 (自然科学版), 2002:16

### The Structure of Network Control System for LAMOST

 $XU$  Ling-zhe  $^{1,2}$ , , XU Xin-qi <sup>1</sup>

(1. National Astronomical Observatories /Nanjing Institute of Astronomical Optics & Technology Chinese Academy of Sciences Nanjing 210042; 2. Graduate School of the Chinese Academy of Sciences, Beijing 100049)

Abstract: The Large Sky Area Multi-Object Fiber Spectroscopic Telescope (LAMOST) is a large scientific and engineering project in China. It will become by its completion an astronomical survey telescope with largest field of view and most efficient observation in 4-m aperture or above telescopes in the world. The telescope will be able to acquire spectrum from 4000 stars simultaneously. All these performance features have brought about a tremendous challenge for the control system design. This paper presents the network structure for the control system with mass data and multitask circumstances, focusing on the strategy how to conduct subsystem control, environmental monitoring, time service and wireless remote monitoring & controlling, etc. A number of IT technologies have been utilized in the network system, such as real time database, GPS time ticking and GSM communication.

Key words: astronomical facilities and technique; LAMOST; review; network control system; GSM(Global System for Mobile communication); GPS(global position system)